# **DISEÑO DE UNA APLICACIÓN MÓVIL Y WEB EN TIEMPO REAL PARA LA GESTIÓN Y CONTROL DE INVETARIOS PARA LA ADMINISTRACIÓN DE UNA EMPRESA GANADERA**

**THOMAS ARANGO MEDINA**

**INSTITUCIÓN UNIVERSITARIA PASCUAL BRAVO FACULTAD DE INGENIERÍA TECNOLOGÍA EN DESARROLLO DE SOFTWARE MEDELLÍN**

**2023**

# **DISEÑO DE UNA APLICACIÓN MÓVIL Y WEB EN TIEMPO REAL PARA LA GESTIÓN Y CONTROL DE INVETARIOS PARA LA ADMINISTRACIÓN**

**THOMAS ARANGO MEDINA**

**Trabajo de grado para optar al título de Tecnólogo en Desarrollo de Software**

**Asesor**

**CARLOS ALBERTO MONSALVE JARAMILLO**

**Especialista en Gerencia de Mantenimiento**

**INSTITUCIÓN UNIVERSITARIA PASCUAL BRAVO FACULTAD DE INGENIERÍA TECNOLOGÍA EN DESARROLLO DE SOFTWARE MEDELLÍN**

**2023**

# **Dedicatoria**

El presente proyecto esta dedicado a todas las personas que necesitan la ayudad de la tecnología para agilizar procesos y eso significa más productividad para ellos. No obstante, este proyecto es hecho por una persona que a cambiado desde el primer día que se adentró a este mundo de la programación que, con sudor y lágrimas, ha aprendido nuevos temas y ha aprendido de personas que se cruzan en el proceso educativo, obtenido un desarrollo personal que hará que se convierta en un ser humano ejemplar.

# **Agradecimientos**

Los agradecimientos van para las personas que de una u otra forma me ayudaron en mi proceso académico, agradezco a los maestros, que día a día nos dan de su tiempo y conocimientos para que en el futuro seamos los que pasemos esa información, también agradezco a los directivos de la Institución Universitaria Pascual Bravo, ya pues que con esfuerzo y dedicación han creado una universidad donde los alumnos pueden crecer. Finalmente, a mi familia, ya que durante este proceso me han ayudado en momentos complicados, etapas donde se quiere desistir, pero ellos son la mano que te sostenía cuando más agotado estabas.

# Contenido

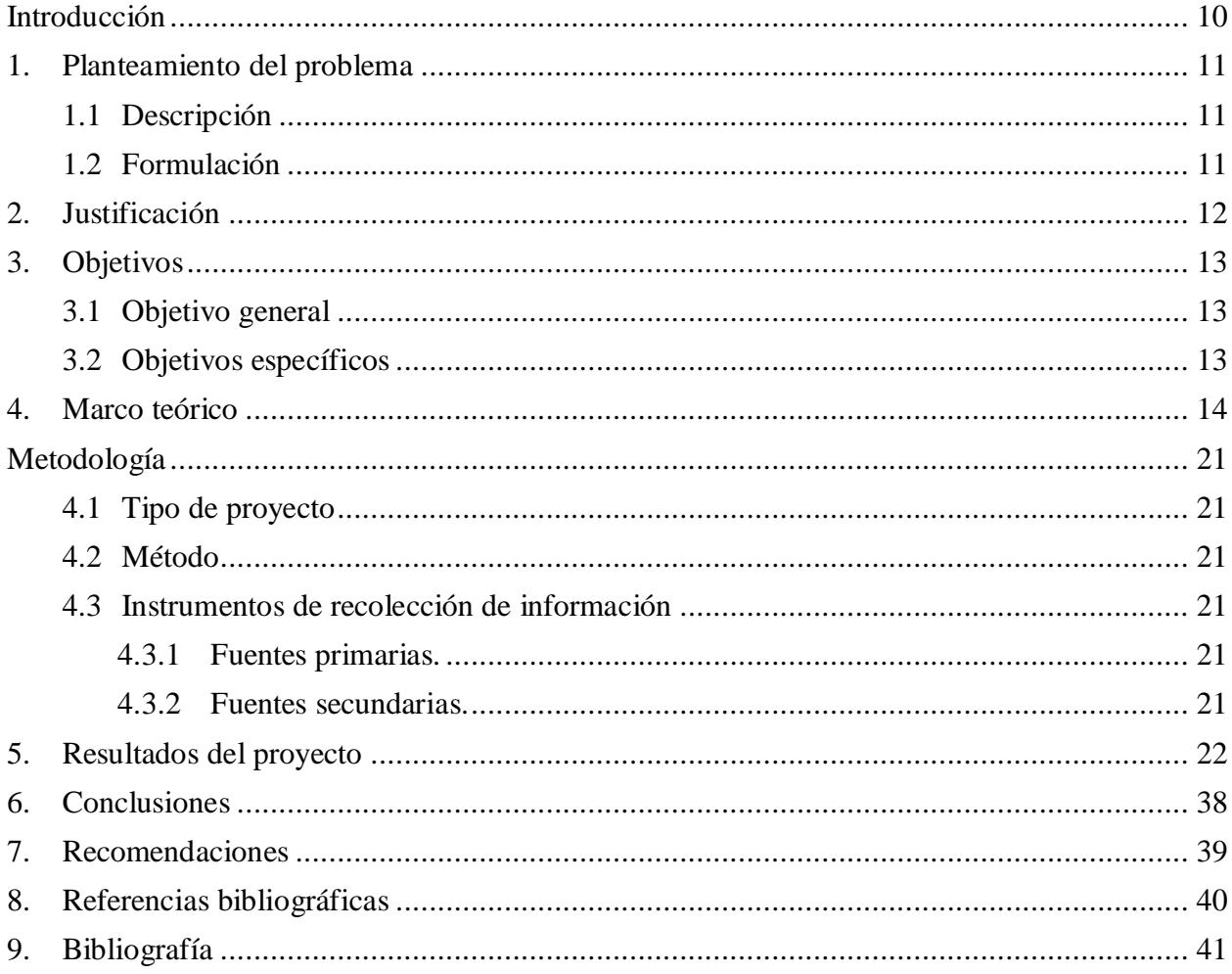

# **Lista de figuras**

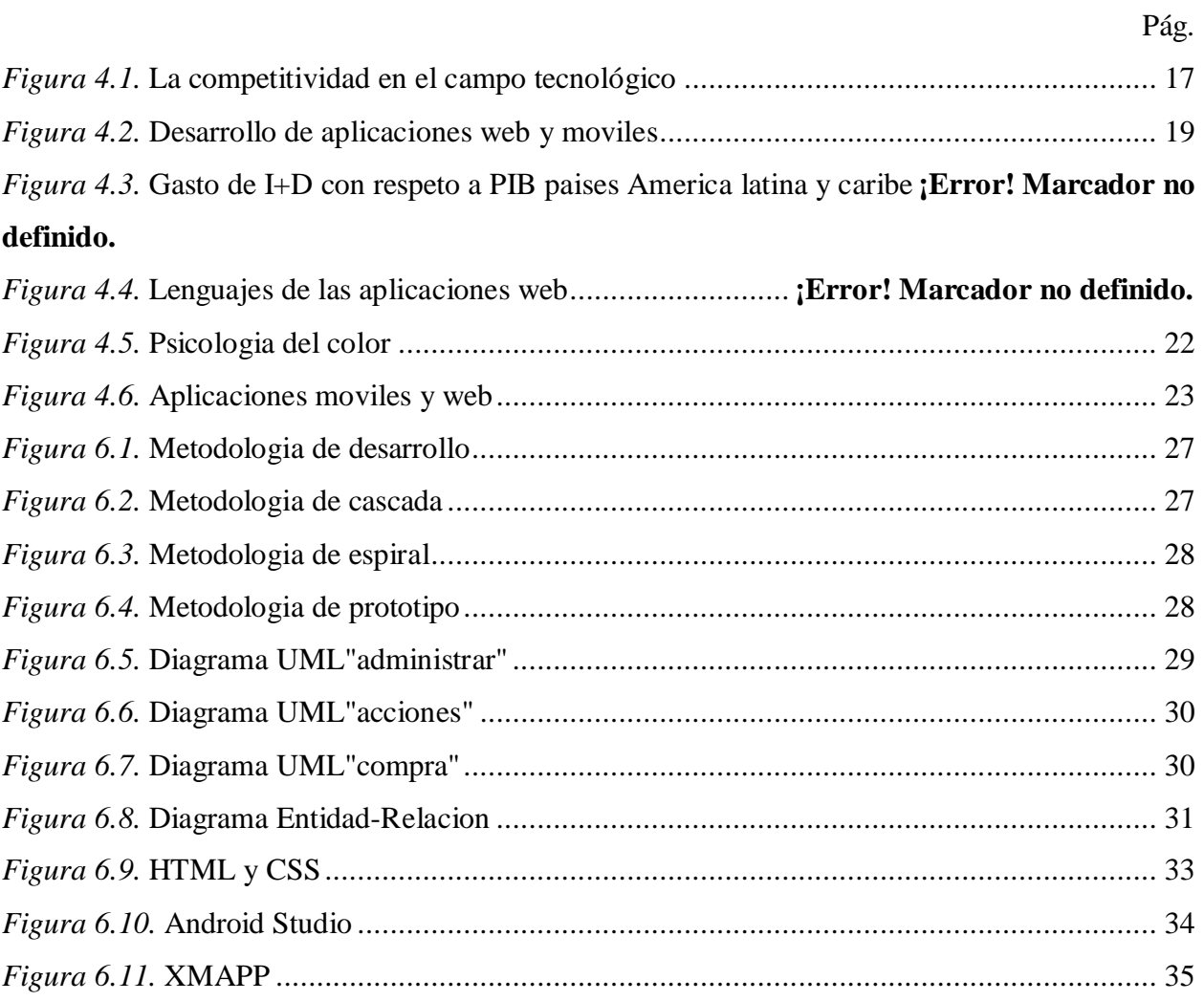

#### **Resumen**

# **DISEÑO DE UNA APLICACIÓN MÓVIL Y WEB EN TIEMPO REAL PARA LA GESTIÓN Y CONTROL DE INVETARIOS PARA LA ADMINISTRACIÓN DE UNA EMPRESA GANADERA**

#### **THOMAS ARANGO MEDINA**

Hoy en día la tecnología avanza a pasos agigantados, donde ya podemos ver mejoras en el campo de la medicina ya pues es posible realizar operaciones desde sitios remotos sin la necesidad de un cirujano presente, y en el campo de la educación, donde los estudiantes ya cuentan con un amplio catalogo de conocimientos en el internet, y el campo agrícola no es la excepción. Las empresas agrícolas necesitan una ayuda para dar competencia a las grandes empresas y para tener procesos mas eficientes es necesario la automatización de procesos y el siguiente proyecto mostrará como con ayuda de la programación se puede dar una mejor ayuda a nuestros productores. La aplicación que se realiza es para el control de inventariado y monitoreo del mismo por medio de una página web y una aplicación móvil, para que se pueda acceder desde cualquier parte del mundo solo necesitando una conexión a internet. Con un buen desarrollo de bases de datos y de experiencias de usuario, se puede lograr que hasta la persona mas alejada del mundo de la tecnología pueda utilizarlo con facilidad y sobre todo manteniendo la integridad de los datos que allí se almacenan.

El resulta obtenido es favorable ya que se logro dar con un buen diseño de pagina y de aplicación móvil para la transferencia de datos, pero se espera que la aplicación se puede mantener en constante mejorar y observación, para que deje de ser solo un proyecto, a ser un servicio útil para el mañana.

*Palabras claves: Base de datos, Aplicación web, Mejora, Conexiones, Aplicación móvil*

#### **Abstract**

# **DESIGN OF A MOBILE AND WEB APPLICATION IN REAL TIME FOR THE MANAGEMENT AND CONTROL OF INVENTORIES FOR THE ADMINISTRATION OF ANIMAL BREEDING**

#### **THOMAS ARANGO MEDINA**

Today the technology goes forwards by leaps and bounds, where we can see the upgrades in the medical field because, now it's possible to do operations from any place without need a surgeon present, and in the education field, where students would have better knowledge and they'll search it on internet and the agricultural field is no exception. Agricultural companies need help to give competition to large companies and to have more efficient processes, process automation is necessary and the following project will show how, with the help of programming means better help can be given to our producers. The application that is made is for the inventory control and monitoring of the same through a web page and a mobile application, so that it can be accessed from anywhere in the world only needing an internet connection. With a good development of databases and user experiences, it can be achieved that even the person furthest from the world of technology can use it easily and above all while maintaining the integrity of the data stored there.

The result obtained is favorable since it was possible to find a good page design and mobile application for data transfer, but it is expected that the application can be constantly improved and observed, so that it stops being just a project, to be a useful service for tomorrow.

*Keywords: Databases, Web application, Upgrade, Connections, Mobile application* 

#### **Glosario**

*Algoritmo*: un algoritmo es un conjunto de instrucciones o reglas definidas y no-ambiguas, ordenadas y finitas que permite, típicamente, solucionar un problema, realizar un cómputo, procesar datos y llevar a cabo otras tareas o actividades.

*Back-end*: El Backend, también conocido como CMS o BackOffice, es la parte de la app que el usuario final no puede ver. Su función es acceder a la información que se solicita, a través de la app, para luego combinarla y devolverla al usuario final.

*Debug:* La depuración de programas es el proceso de identificar y corregir errores de programación. Es conocido también por el término inglés debugging.

*Front\_end:* El desarrollo web front-end consiste en la conversión de datos en una interfaz gráfica para que el usuario pueda ver e interactuar con la información de forma digital usando HTML, CSS y JavaScript.

*Optimización:* se refiere a la capacidad de hacer o resolver alguna cosa de la manera más eficiente posible y, en el mejor de los casos, utilizando la menor cantidad de recursos.

*RAM:* La memoria de acceso aleatorio es una memoria de almacenamiento a corto plazo. El sistema operativo de ordenadores u otros dispositivos utiliza la memoria RAM para almacenar de forma temporal todos los programas y sus procesos de ejecución.

*Scripts:* secuencia de comandos o guion es un término informal que se usa para designar un lenguaje de programación que se utiliza para manipular, personalizar y automatizar las instalaciones de un sistema existente.

#### **Introducción**

<span id="page-10-0"></span>En el presente trabajo se abordarda la realización de una aplicación para una empresa ganadera la cual automatice procesos de inventario. La problemática de muchas empresas ganaderas es la falta de procesos que faciliten la recolección, modificación y comprensión de los datos más importantes para tener un control de ingresos y egresos por ende tener una administración más eficiente y congruente con los datos almacenados. Muchos ganaderos no pueden competir con la economía actual donde las mayores compañías son las que permanecen en esa posición económica ya que tienen procesos automáticos con lo que ahorran tiempo y dinero, siendo invertido en otras áreas que requieren de mejora o supervisión.

Colombia es un país el cual tiene los recursos y medios para tener una mejor economía y/o desarrollo tecnológico, pero a pesar de estar en el siglo XXI, las pequeñas compañías no puedan sobresalir y subsistir en el mundo económico, las razones de estos hechos son más complejas y profundas de lo que se podria pensar.

Se va a desarrollar una aplicación que permita el ingreso, modificación y lectura de datos de la empresa ganadera, por lo que en la actualidad es más accesible y económico una aplicación web ya que con solo tener un acceso a internet se puede obtener toda la información que allí se encuentra almacenada; pero se presentan situación donde la persona no cuenta con un computador o Pc para acceder a esta página web. La decisión es la creación de una aplicación móvil que permita realizar los procesos más comunes, pero a la vez más sencillos de realizar como el ingreso, lectura y modificación de los datos. Los desarrollos se encentran comunicados con la misma base de datos para tener información confiable y en tiempo real

El método a utilizar es la creación y investigación, con esto se busca lograr dar solución a una problemática y así mismo aclarar las dudas que nacen al momento de buscar soluciones, ya que es necesario saber la situación del país para obtener un punto de comparación y más objetivo para definir las ventajas o causas del problema.

### **1. Planteamiento del problema**

# <span id="page-11-1"></span><span id="page-11-0"></span>**1.1 Descripción**

En negocios independientes se continúa practicando costumbres que hace que el registro datos de inventarios sea más difícil, más fácil de ser perdido y más propenso a los errores, por lo que es necesario un sistema de automatización para dar mayor eficiencia a la empresa ya sea evitando la perdida de productos, la falta de obtención de los mismos; etc.

En la actualidad las empresas cuentan con un área fundamental la cual es el inventario, es algo de afirmar que puede ser la parte más tediosa dentro de las empresas, ya pues si se realizan malas acciones se pueden generar perdidas tanto de dinero como de material, en ese sentido (Pernía, 2006) señala "El invetario permite la sincronización de los elementos de difernetes velocidades como lo son la demanda y la oferta de los productos"

En el presente es una necesidad tener automatizado un trabajo tan complejo, así evitar los errores por lo que una aplicación la cual permita visualizar las cantidades de los productos que se utilicen o vendan

### <span id="page-11-2"></span>**1.2 Formulación**

 $i$ Cuál es la mejor manera de automatizar un inventario de una empresa? Y  $i$ Qué beneficios tiene automatizar un inventario?

#### **2. Justificación**

<span id="page-12-0"></span>"Colombia es un caso típico de rezago tecnológico y desequilibrio en la incorporación de las TICs, como factor determinante del desarrollo económico y social" según (Rincón & Hernández, 2007), y en la actualidad hay muchas empresas las cual ya cuentan con servicios que faciliten procesos, por lo que se vuelve una necesidad dar el salto, con eso se busca ser competitivos a nivel económico y comercial, entre más se faciliten los procesos más tiempo y recursos se destinan a otros sectores de la empresa.

El proyecto está enfocado en mejorar la organización de la finca La Rosa, con esto se busca tener un mejor control de los inventarios y según (Pernía, 2006) "el inventario es un elemento de relevancia que incide de manera determinante en la empresas, sirve de estabilizador de los comportamientos de oferta y la demanda de sus productos", por lo que es necesario aplicar una automatización puesto que la forma en que se toman los registros puede ser perjudiciales en caso de errores y adicional la perdida de información es mucho más fácil.

Esta mejora va proporcionar una ayuda para el administrador ya que se evitan las perdidas, implementado métodos para que sea más fácil extraer la información; con la ayuda de una aplicación móvil se dará una forma más sencilla al acceso de la información.

El valor agregado de este proyecto es la incorporación de una aplicación móvil con la que se busca facilitar la información y la investigación de los factores de mejora de implementar automatizaciones a las empresas ganaderas de Colombia, es bien pensado que Colombia es un país tercer mundo, así se descubre la causas de porque tenemos tanta diferencia entre los demás países.

# **3. Objetivos**

#### <span id="page-13-1"></span><span id="page-13-0"></span>**3.1 Objetivo general**

Desarrollar aplicación web y móvil enfocadas en resolver la necesidad de implementar una herramienta para la administración de la Finca "La Rosa", utilizando procesos de calidad para su correcto funcionamiento.

# <span id="page-13-2"></span>**3.2 Objetivos específicos**

- **1.** Identificar las herramientas y los métodos más óptimos para el desarrollo de la aplicación tales como HTML, MySQL y AndroidStudio.
- **2.** Realizar una conexión estable y en tiempo real para el manejo de la información por medio de una base de datos.
- **3.** Validar el funcionamiento del software para determinar los beneficios que brinda al usuario en su día a día.

#### **4. Marco teórico**

<span id="page-14-0"></span>Hoy en día las empresas ganaderas están apuntado a ser mejores cada vez, esto a que la competitividad es algo que como humanidad no ha hecho avanzar, hay muchos empresarios que su sustente es la ganadería optan por medio ortodoxos de información, muchos por medio de cuadernos o libretas por lo que cada vez es mucha más difícil puesto que cada día se tiene más y más información que almacenar, y en Colombia no es la excepción; somos un país donde la mayor parte de sus ingresos económicos viene del sector primario, "Hoy la industria ganadera se ha transformado y consolidado con una proyección a futuro muy esperanzadora, combinando la tradición con la tecnología y el desarrollo industrial, aportando cerca del 25% al PIB agropecuario nacional, al desarrollo económico y social del país y continua con un crecimiento importante y desarrollo tecnológico." (Acevedo, 2022). Los principales problemas que atraviesan las empresas ganaderas en Colombia es la falta de organización, con esto se pueden generan perdidas tanto económicas, como de información por lo que muchos optan por el método de ingresar información en un cuaderno o libro, esto fue un método bastante utilizado pero cada vez hay más contenido y se ha hecho más difícil buscar ciertos valores o datos que pueden ser cruciales en diversas situaciones.

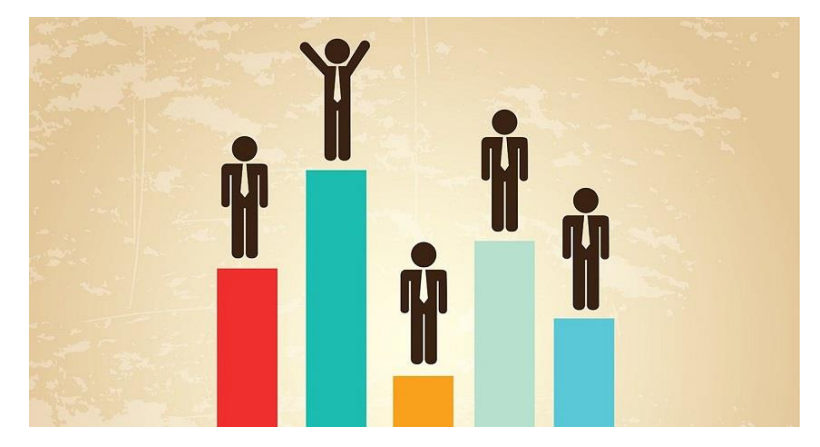

### *Figura 4.1.* **La competitividad en el campo tecnológico**

Fuente: extraído d[e https://www.ceupe.com/blog/que-es-la-ventaja-competitiva.html](https://www.ceupe.com/blog/que-es-la-ventaja-competitiva.html) Nota: La competitividad es una parte fundamental como desarrollo de la humanidad para así dar con mejores avances y es la base del desarrollo económico, 2020.

Los sistemas de automatización son servicios muy útiles puesto que se ahorra tiempo y dinero en hacer lo mismo, por lo que se ha vuelto algo necesario en el progreso. Hoy en día los empresarios con más capital económico son los que han podido implementar estas medidas tecnológicas, lo que cada vez dejan más atrás a los otros ganaderos. Se observan 3 diferentes granjas las cuales están ubicadas en San Pedro de los Milagros, Santa Rosa de Osos y el Retiro, tres municipios del departamento de Antioquia, y en un promedio del 80% de actividades dentro de cada uno de estas grajas son por medio de ingreso de información manual en un libro o cuaderno, y un 20% de perdidas mensuales en inventario ya sea por falta de información o perdida de la misma, esto es una gran parte del dinero generado, por lo que un sistema el cual permita que la información se más precisa y más fiable es una necesidad.

"El desarrollo de aplicaciones web ha tenido un crecimiento exponencial a lo largo de los últimos años, esto se debe al hecho de que cada día son más las exigencias requeridas para la web que proporcionen a los usuarios mejores experiencias al momento de hacer uso de ellas." (Hurtado, 2021), así que es correcto afirma que lo más factible y más económico de desarrollar es una paliación web por su facilidad de acceso a la información almacenada, la mayor desventaja de este tipo de aplicaciones es por la obligatoria conexión a una red de internet, pero en la actualidad se puede acceder a este servicio con bastante facilidad, así se puede almacenar muchas información en la nube para que sea recuperada en cualquier momento por si llega a haber algún error con el equipo en cuestión. Las aplicaciones móviles son más fáciles de obtener puesto que la mayor parte tiene un teléfono inteligente o smartphone y con esto unas aplicaciones móviles que permita acceder la información es mucho más rentable, solo se necesita de una conexión a internet para descargarla, para posteriormente instalar; el mayor problema de esto es que hay aplicaciones que cuentan con mucho gasto de recursos del teléfono celular, ya sea memoria RAM, almacenamiento, procesador, etc. Así que es un deber de los programadores optimizar estos servicios para que teléfonos sin tantos recursos puedan obtener acceso a todos los servicios que se necesite. ¿Se puede hacer que una aplicación móvil y web se compartan a la información?, la respuesta es afirmativa, con un correcto desarrollo estas pueden ser adaptables, lo que permite que funciones tanto la computadora como en móvil, solo que esta solución puede resultar un poco más costosa que las anteriormente mencionadas puesto que se necesita una compatibilidad estable, pero es la mejor manera para que en cualquier momento se puede tener

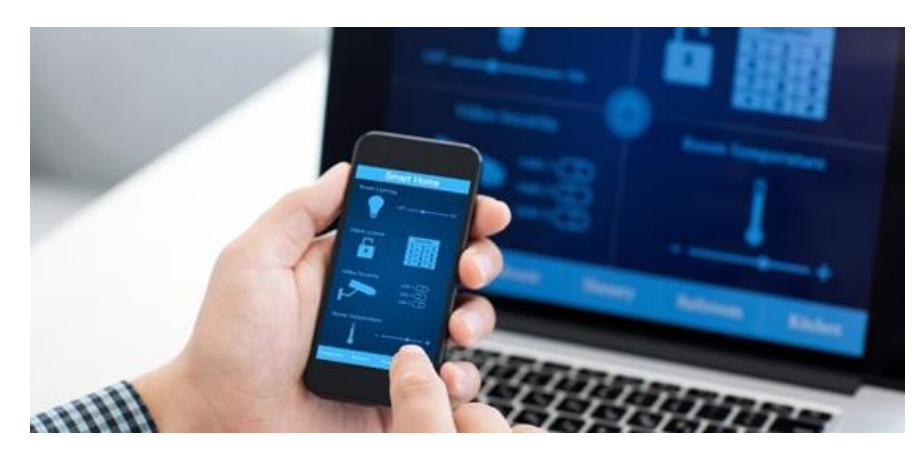

*Figura 4.2.* **Desarrollo de aplicaciones web y móviles**

Los lenguajes más factibles para creación de servicios son el Java y/o el Python, con estos se pueden desarrollar aplicaciones compatibles con muchos servidores o procesadores, para el lugar donde se almacén la información es el MySQL, el cual s un lenguaje muy cómodo para trabajar este apartado por su facilidad y por la fácil adaptabilidad que este tiene, el mayor reto es la conexión estable y segura. La automatización permite respuestas rápidas a las amenazas de la competencia, aumenta el acceso de las organizaciones a la información de los consumidores para convertirlos en potenciales clientes, proporciona información crucial para adaptar las futuras experiencias de los consumidores y crea experiencias personalizadas para los consumidores (Mahmound, BAdawi, M.Alomari, & Aseri, 2020), con esto en cuenta los beneficios al automatizar son la facilidad de hacer procesos en los que se dedicaba una cantidad de recursos, esto hace que se destinen a otros campos para ser más productivos; se mejora también la competitividad lo que te permite sostener un lugar en donde se puede progresar mucho más rápido ya que entre más competitivos sea a nivel económicos más recursos tendrás tu disposición; pero la desventajas también son presentes y es el capital necesario para implementar estas tecnologías, esto es un gran impedimento frente a los empresarios ganaderos con mejor recursos, lo que podría representar un hasta un 50% de su salario mensual, para muchos resulta un gran impedimento, pero cada día la tecnología es más barata y más rápida de desarrollar lo que hace que su demanda eleve por ende el precio desciende. No es de extrañar que Colombia a

Fuente: extraído d[e https://centria.eu/desarrollo-de-aplicaciones-web-y-moviles/](https://centria.eu/desarrollo-de-aplicaciones-web-y-moviles/) Nota: Las tecnólogas web y móviles son la forma más fácil de generan servicios de ayuda o para suplir una necesidad, por su rápida producción y adaptabilidad, 2017

sido de los países rezagados en temas de innovación y tecnologías, por lo que hace que sea más complicado el competir frente a países más competitivos, esto es consecuencia de que en Colombia menos persones se gradúan, menos publicaciones de investigación y menos factores que impulsen la ciencia.

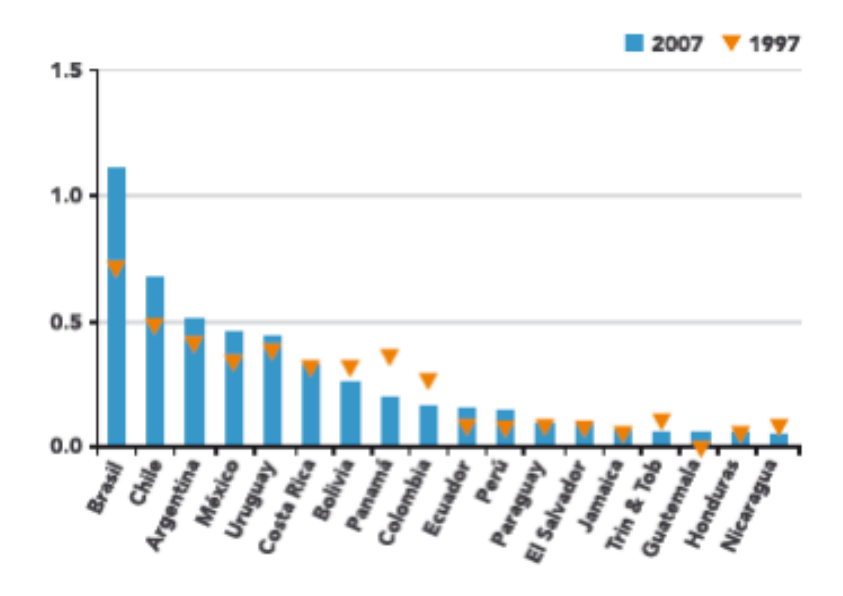

*Figura 4.3.* **Gasto en I+D con respecto al PIB países América Latina y Caribe**

Fuente: extraído de BID 2010

Nota: El BID es el banco interamericano de desarrollo el cual por medio del I+D o investigación y desarrollo terminan la rentabilidad de in país y las proyecciones para años siguientes.

Colombia ha sido de los países que menos invierte en I+D (Investigación y desarrollo), por debajo del 0.5%, y actualmente se encuentra en un 1,45%; es una mejoría frente al 2010 con ayuda del PDN (Plan de desarrollo Nacional) 2018-2022 pero sigue siendo muy baja para la competitividad a nivel latino América. Así que la mejor manera de subir más en el I+D es dar mejores inversiones al campo tecnológico y apostar por las nuevas tecnologías.

Una aplicación web es según (Parra, 2016) "un producto que está definido para brindar un servicio al usuario o administrador y posteriormente ayudar a la toma de decisiones por parte del administrado y poder cumplir con las actividades diarias", por lo que es necesario saber los requerimientos que estable el usuario y la persona encargada del proyecto, para así con un trabajo conjunto poder dejar constatado de forma clara lo que se recibe y lo que se entrega, para evitar problemas legales. El lenguaje predilecto de las aplicaciones web es el HTML (HyperText Markup Language), este tipo de código permite que el mismo sea compilado o ejecutado desde

un servidor para así aumentar la eficiencia de respuesta y su fácil acceso. Este lenguaje es el esqueleto del proyecto por o que es algo que si se ejecuta no tendrá lógica o relación con lo que un usuario desea hacer con la aplicación, por lo que es necesario utilizar otros tipos de lenguaje que son el CSS y el PHP, siendo una hoja de estilos en cascada y el procesador/conector de información, respectivamente.

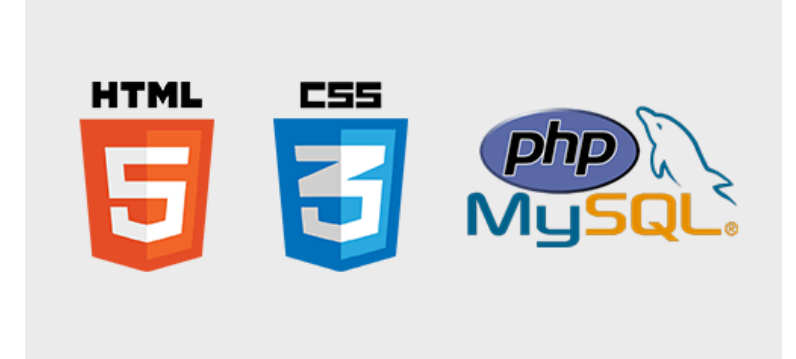

# *Figura 4.4.* **Lenguajes de las aplicaciones web**

Fuente: extraído de https://gdinfosolution.com/wp-content/uploads/2020/05/technology.gif Nota: Las tecnólogas web son muy utilizadas hoy en día y sin estos elementos la aplicación carece de lógica y de compresión para un usuario.

La parte más fundamental de la creación de aplicaciones web es la correcta configuración del PHP, con esto se busca que la aplicación no pierda información o no se encuentre disponible, con esto se busca que el usuario tenga una mejor experiencia y sea fácil comprenderlo. "PHP es, actualmente, el lenguaje más interesante para crear scripts de lado del servidor. Esto se debe a que muchos proveedores ofrecen PHP, y además a precios económicos, y se pueden enlazar con bases de datos MySQL u ODBC de forma muy sencilla y segura" (Spona, 2010). Este es un proceso muy delicado y que puede resultar hasta complejo de entender, así mismo se busca la optimización para evitar las redundancias ya que con esto se logra ahorrar consumo de datos y de recursos que ofrece la máquina, por ende, la eficiencia se mejora. En todo desarrollo de un proyecto tecnológico es necesario dejar claro lo que se utilizo para no crear la situación en donde la persona que solicita este producto no se lleve dudas puesto que a pesar de que hoy en día muchas persona saben el arte de la programación, no todas saben lo que es hacer algo bien, muchas ocasiones se presentan casos donde el proyecto funciona sin errores por una semana pero después la aplicación no es capaz de seguir ejecutándose, y esto lleva a que la mayoría la razón

principal es el mal código PHP, lo que deja la aplicación incomunicada e inservible.

Una vez entendido la imporatancia del correcto desarrollo del lenguaje PHP, se debe pasar a tratar el correcto diseño de la aplicación. Esta parte es la mas confusa para muchos desarrlladores porque el analisis de los colores y ubicaciones correctas son una materia que toma tiempo saberlo, hoy en dia hay estudios donde se demuestra que sientos colores y ciertos objetos pueden hacer que una aplicacicon tenga éxito o no, esto se debe ya que las combianciones correctas pueden evocar sensaciones y emociones.

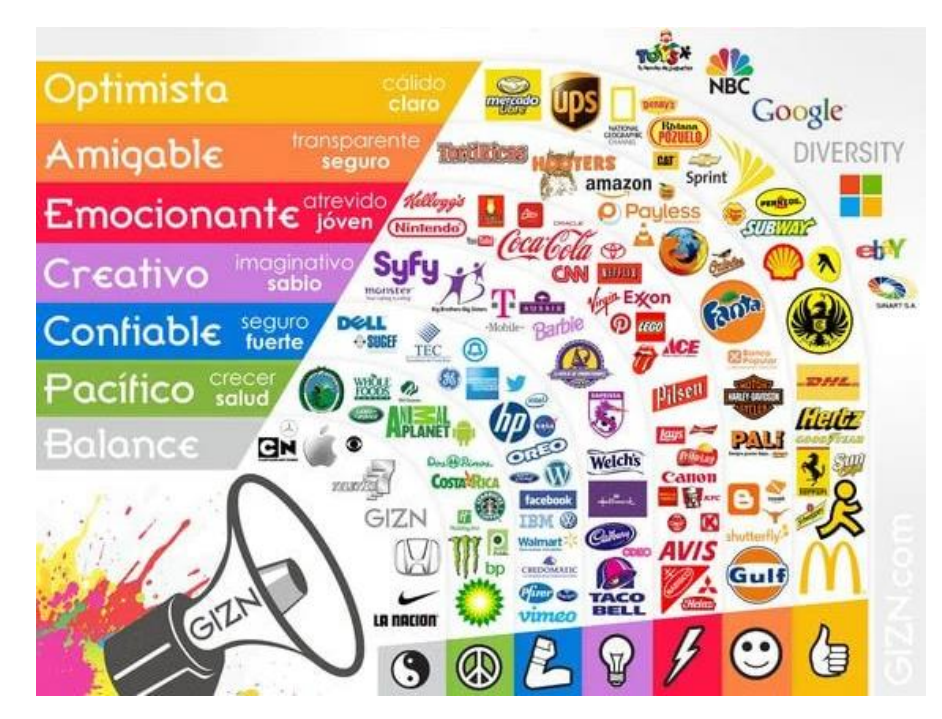

*Figura 4.5. Psicología del color*

Fuente: extraído de https://static-cse.canva.com/blob/598039/02psicologiadelcolor.jpg Nota: Las tecnólogas web necesitan un buen diseño para atraer al usuario y evocar las emociones correctas.

Asi que no cualquier forma o diseño es el correco para una aplicación, primero se debe definir el publico al que va dirijido, es necesario aclara que no es lo mismo una aplicacion que es para entretenimiento, que otra que es para administrar, son completamente distintas, una debe atraer tu atencion pero la otra debe dar relajacion para evitar el agotameinto prematuro; se debe pensar en que rango de edad de encuntran las persona que utlizarán el producto, un niño necesita colores mas vivos, un adolecente colores mas vivos pero mas suaves y un adulto es atraido por lo colores mas sueves y menos agotadores para la vista. Con las anteriores dos ideas claras, se

puede definir el diseño a utilizar y que colores a aplicar, lo recomendado es obtener inromacion de un diseñador.

En las apliaciones web-movil es impiortante definir las conexiónes, puesto que al implementarlasse debe tener una relacion, integradad y proteccion de datos, para que el usuario pueda sentir la confianza y seguridad en el producto que desea usar para las resolucion de problemas. "La orientación hacia el desarrollo de un aplicativo móvil se debe a la facilidad de la obtención de información a través del uso de éste, además, se puede realizar un seguimiento de los procesos que se manejan desde cualquier lugar" según (Caiza & Nicole, 2020), por lo que hoy en día el desarrollar aplicaciones con conexión a aplicaciones móviles, son la opción mas aplicada y gustada en la actualidad, por la versatilidad que da para el control de la información. Para la conectar una aplicación web con una móvil, se debe desarrollar una pagina que sea de tipo "responsive" o responsiva, para que esta se pueda adaptar a las dimensiones de los dispositivos celulares, ya pues no cuentan con la misma cantidad de pixeles que un ordenador; con el lenguaje HTML y CSS se puede dar una codificación que permita que los objetos no se sobre pongan unos sobre otros y que de adapten al tamaño adecuado, pero esto resulta mas complicado para el programador, dado que significa dar parámetros nuevos a los objetos para que cambien y además que no se interponga en la integridad de los mismos.

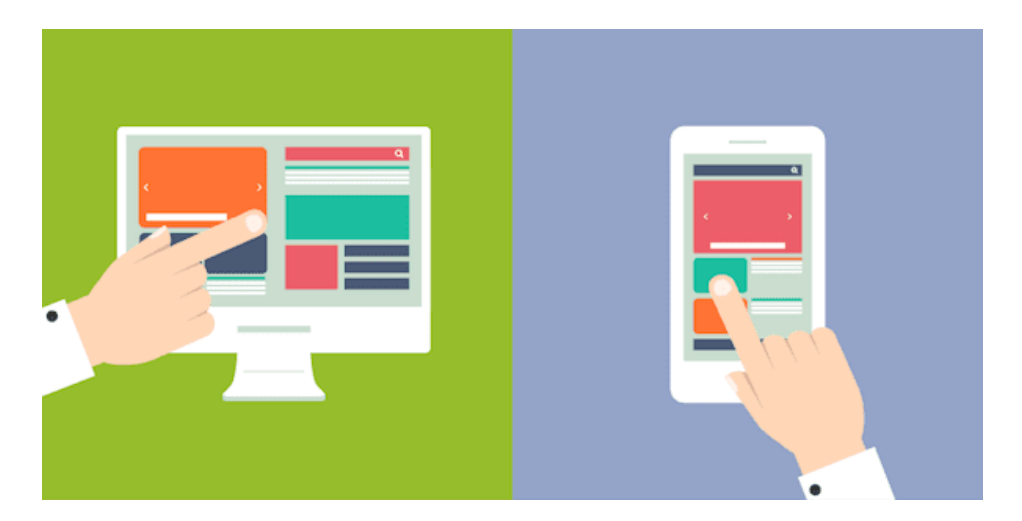

*Figura 4.6.* **Aplicaciones móviles y web**

Fuente: extraido de https://owius.com/wp-content/uploads/2019/02/07-copia-1-1.png Nota: Para el mejor manejo de la infromacion, hoy en dia es mejor implementar una conexión entre app web y movil.

#### **5. Metodología**

#### <span id="page-21-1"></span><span id="page-21-0"></span>**5.1 Tipo de proyecto**

EL presente proyecto es seguir la investigación aplicativa puesto que se plantea un prototipo de aplicaciones web y móvil, adicionalmente la profundidad del proyecto se abordará de tipo descriptivo ya que se busca dar la razón de una investigación y dar las razones.

#### <span id="page-21-2"></span>**5.2 Método**

El método de la inducción se va a aplicar en la investigación de la mejores herramientas y métodos para la creación de las aplicaciones web y móvil, así mismo se utilizará para obtener el aprendizaje de las ventajas y desventajas de la automatización en a las compañías agrícolas; por otra parte, se plantea utilizar el análisis para dar con los datos que se obtiene de la búsqueda de razones y hechos para modernizar las empresas ganaderas en Colombia, y así dar con la mejor conclusión a esta problemática.

#### <span id="page-21-3"></span>**5.3 Instrumentos de recolección de información**

#### <span id="page-21-4"></span>5.3.1 **Fuentes primarias.**

Las fuentes primarias son los artículos, revistas e informes técnicos y de investigación.

### <span id="page-21-5"></span>5.3.2 **Fuentes secundarias.**

Las fuentes secundarias del proyecto son los artículos donde se hacen referencias a otras investigaciones concordantes al tema principal.

#### **6. Resultados del proyecto**

<span id="page-22-0"></span>Una vez se decide crear una aplicación se debe tener en cuenta el tipo de aplicativo y el objetivo del mismo para definir las herramientas, procesos y alcance del proyecto. Estos pasos son indispensables porque se deben conocer los gastos o egresos, de los cuales se deben destinar a pagar los productos que se utilizaran, ya sean licencia de software o pago a los partícipes del proyecto.

Lo anteriormente dicho se debe basar en los requisitos o como se denominan en desarrollo de software, "requerimientos"; los requerimientos son obtenidos del cliente y los recibirá un analista, se busca que un analista de apoyo a la persona que solicita el software ya que el cliente no tiene una idea muy definida o estructurada, esta misma habla desde el lado del desconocimiento y esto lleva a que tenga ideas que no son las adecuadas o lleguen a ser irrealistas. Para la extracción de requerimientos existe unos ingenieros detrás de todo este fundamental proceso, ya pues si la misma se hace de manera errónea el producto final será defectuoso y no se ajustará a lo que el cliente desea, como lo define (Padilla & Martinez, 2008) "en la Ingeniería de Requisitos se identifican diferentes aspectos como el propósito del sistema, la dirección y el alcance del mismo. Abarca un conjunto de actividades, transformaciones que pretenden comprender las necesidades de un software y convertir la declaración de estas necesidades en una descripción completa, precisa y documentada siguiendo un determinado estándar."

En este documento se hablará del desarrollo de una aplicación web que ayude a la administración de una industria ganadera con el apartado de inventarios y así dar mejor uso a los recursos disponibles, así mismo evitar las perdidas Para este proyecto se obtuvieron estos requerimientos:

La aplicación debe contar con conexión a base de datos Deberá tener una conexiona con una aplicación móvil, en tiempo real Deberá contar con un inicio de sesión

Una vez sea eliminado o creado un dato/campo este se mostrará de forma rápida y real

Una vez obtenidos los requerimientos se deberá proceder a crear el cronograma de las actividades y el asignar la parte de trabajo que se encargará cada miembro del equipo de creación. Gracias a los requerimientos u objetivos, se deberá proceder con la documentación del proyecto, esta ayudara a que no se pierda el rumbo del proyecto, "se define un estándar como un documento, establecido por consenso y aprobado por un cuerpo reconocido, que proporciona, para el uso común y repetido, reglas, guías o características para actividades o sus resultados, dirigidas a alcanzar el grado de orden óptimo en un contexto dado" expresado por (Padilla & Martinez, 2008).Las etapas de desarrollo se dividen en requisitos, diseño, implementación, verificación y mantenimiento; la etapa de requisito fue anteriormente definida, el diseño es la fase donde se crean los bocetos del producto y la posición de las funcionalidades, la implementación es la etapa donde se programa y codifica ya sea el front-end o el back-end, la verificación es la fase donde se hacen las pruebas o como comúnmente se define "*testing*" o "*debug*", se entiende como debug lo cual permite se descubran falencias y puntos donde la aplicación pueda fallar, dicho por (Ionos, 2020) "ningún software está totalmente libre errores, la optimización diaria es una tarea imprescindible. El verdadero problema en este sentido no suele ser la identificación de procesos erróneos en la ejecución, sino la de su causa concreta. Basta un paréntesis mal colocado, por ejemplo, o un operador usado de forma incorrecta, pera que el programa deje de funcionar como debería. Sin embargo, cuando hay que lidiar con cientos o miles de líneas, con la búsqueda manual carácter a carácter no se obtienen muchos frutos." Existen diferentes tipos de métodos de documentación como son el "*waterfall*" o cascada, "*Spiral*" o espiral y "*Prototyping*" o prototipado.

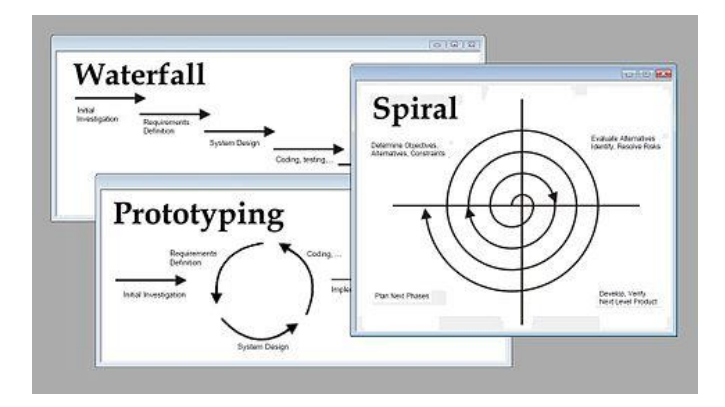

# *Figura 6.1.* **Metodología de desarrollo**

Fuente: extraído de

https://upload.wikimedia.org/wikipedia/commons/thumb/6/6a/Software\_development\_methodologies.jpg/480px-Software\_development\_methodologies.jpg

Nota: Los métodos de desarrollo ayudan a la buena administración de tiempo y recursos.

El *waterfall* se utiliza cuando se necesita un desarrollo rápido, ya que para pasar a otra etapa de desarrollo se debe terminar la anterior, pero la deficiencia más grande es que si una etapa se realiza de manera indebida se complica más el retornar a solucionar.

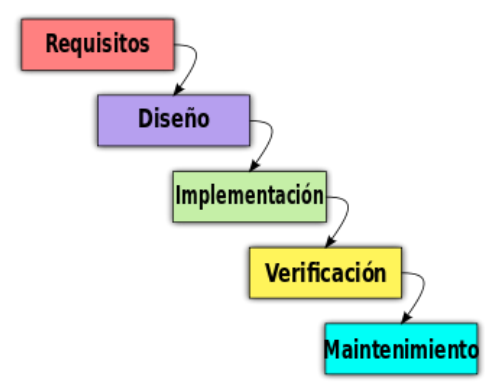

# *Figura 6.2.* **Metodología de cascada**

Fuente: extraído de

https://upload.wikimedia.org/wikipedia/commons/thumb/6/6a/Software\_development\_methodologies.jpg/480px-Software\_development\_methodologies.jpg

Nota: Este método ayuda a un rápido desarrollo, pero no revisa las etapas anteriores.

El *spiral* se utiliza para proyecto grandes ya que con este se busca dar la solución a las etapas para pasar a las siguientes, pero si se necesita retornar es más fácil y en la etapa final se puede regresar a las primeras etapas para realizar las pruebas o correcciones.

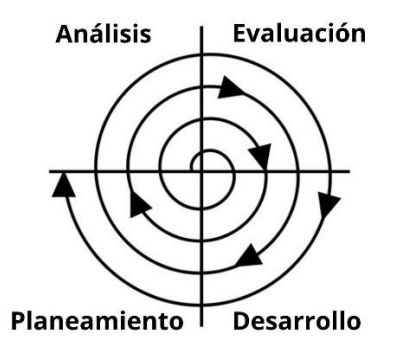

#### *Figura 6.3.* **Metodología de espiral**

Fuente: Extraído de https://www.lifeder.com/wp-content/uploads/2020/02/Analisis-1.jpg Nota: Este método ayuda a un desarrollo más dedicado, pero es más lento a revisar las etapas anteriores.

Un prototipo es una representación concreta de parte o totalidad de una idea de negocio o sobre un producto, el *prototype* desarrolla rápidamente nuevos diseños, los evalúa y necesita de un prototipo cuando el próximo diseño es desarrollado mediante un nuevo prototipo. Este método es el más seguro de los anteriormente mencionados, el principal problema es el hecho del tiempo empleado en desarrollar los prototipos, lo que gasta recursos y esto resulta en más costos.

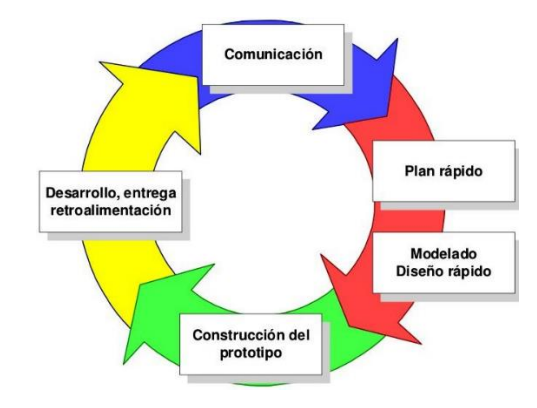

#### *Figura 6.4. Metodología de prototipo.*

Fuente: Extraído de https://ivan395.github.io/Web/static/img/modelo\_prototipos.png Nota: Este método ayuda a un desarrollo más seguro, pero es más costo al realizar los prototipos de las etapas anteriores.

Para el beneficio de la aplicación de debe tener en cuenta el tiempo, recursos y alcance, con lo anterior planificado, se decide tomar la metodología de espiral o *spiral* para dar una solución rápida y que permita dar la mejor solución a la necesidad que se plantea. Después de saber la metodología se inicia con la metodología UML, que ayuda a saber las personas que serán

beneficiadas que se tiene en cuenta a la hora de desarrollar, ya que no es lo mismo crear un producto para una persona que tiene experiencia en el tema que otra que no sabe del tema a tal profundidad, en este caso la industria ganadera; se definen los actores y sus acciones para tener una vista grafica que por lo general es más fácil de comprender para personas externas a la aplicación.

Se procede con la etapa de planeación, en esta fase se busca que todos los datos sean especificados para evitar confusiones entre los participantes, y para ello se realizan diagrama UML, diagramas entidad-relación y prediseños de la parte visual de la aplicación; según (Gelbukh, J, & Isaza, 2006) UML es "un lenguaje gráfico que posee un conjunto de diagramas para la especificación de las principales características de una pieza de software". En un diagrama UML se definen los actores, acciones y funciones. Los actores son los usuarios que utilizaran esa funcionalidad y que solo podrá esa hacer la función o acción que tiene asignado, y las acciones son el conjunto de funciones que cumple el actor.

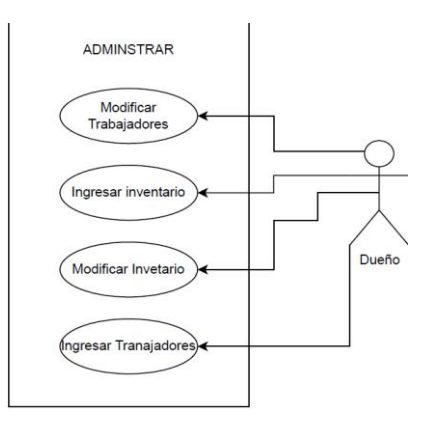

*Figura 6.5.* **Diagrama UML "administrar"**

Fuente: Autoría propia.

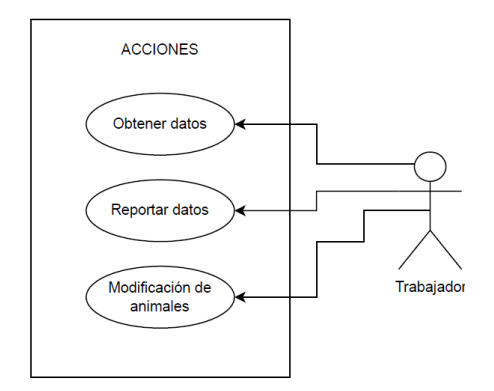

# *Figura 6.6.* **Diagrama UML "Acciones"**

Fuente: Autoría propia.

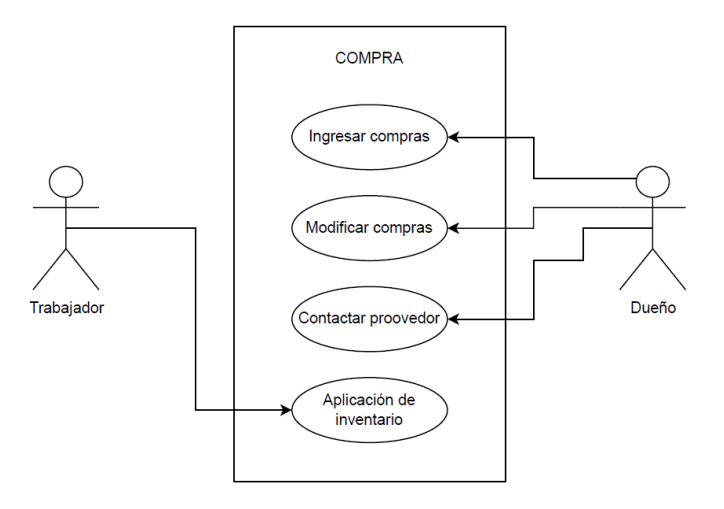

*Figura 6.7.* **Diagrama UML "Compra"**

Fuente: Autoría propia.

En los diagramas UML se puede observar que la mayoría de acciones o funciones las cumple el dueño de la industria ganadera y el trabajador tiene asignadas funciones muy puntales, por lo que ni tiene el acceso total a los datos, esto se hace ya que se busca la seguridad e integridad de datos así evitar que un empleado decida robar y eliminar información valiosa para le correcto funcionamiento del servicio. Una vez creado el diagrama UML, se creará el diagrama entidadrelación.

El diagrama entidad-relación ayuda a dar forma a la base de datos, un elemento indispensable para las aplicaciones web, puesto que una aplicación no cuenta con un almacenamiento, este funciona con la memoria volátil, la cual solo almacena los datos de forma temporal y después de acabar el proceso se elimina este almacenamiento; por esta razón se debe crear una base de datos que cuente con seguridad, integridad y disponibilidad. Si se presenta que uno de los tres aspectos primordiales de la base de datos falla, esto generara inconsistencias, ya que sin seguridad la información es comprometida a perdidas o robos, sin integridad la información se perdería en el momento que se envía información de un lado a otro y con esto crear datos falsos, finalmente si la disponibilidad falla será imposible tener información real, lo que puede afectar al cliente en el momento de la toma de decisiones. Una base de datos es una rama de estudio diferente, ya pues eta cuenta con lenguajes de programación diferentes y se utilizan otras metodologías para crear una buena base de datos, "dado el gran crecimiento de la red, y la constante necesidad de las empresas de buscar la mejor opción para resguardar la información, se han realizado grandes avances en el campo del almacenamiento de datos, siendo el almacenamiento en la nube el más popular actualmente, dado los beneficios que ofrece, pero se debe tener cuidado al elegir donde guardar la información" expresado por (Herrera & Arias, 2010).

Para crear un diagrama entidad-relación se debe crear el nombre de las tablas que contendrá la base de datos, además tener los campos de las tablas, esto para evitar que se creen tablas con el mismo nombre o campos con nombres erróneos.

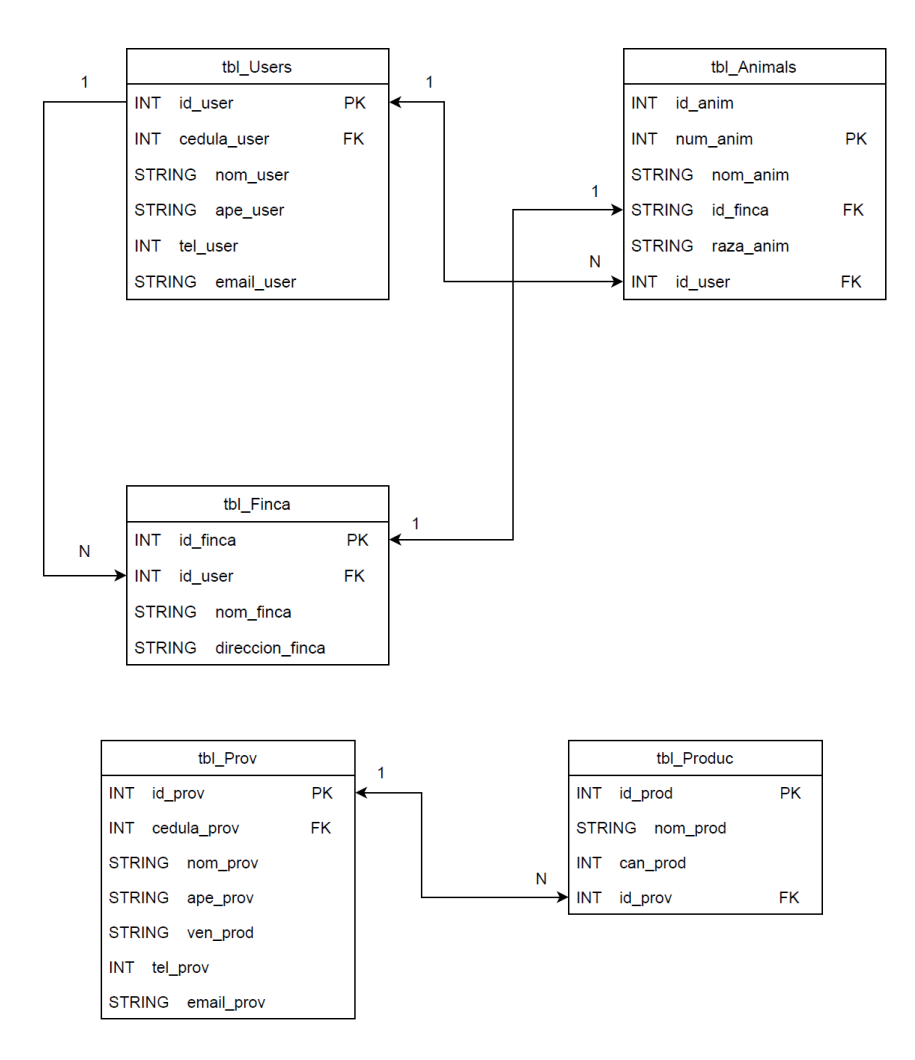

#### *Figura 6.8.* **Diagrama entidad-relación**

Fuente: Autoría propia.

Para crear la relación entre las tablas se debe tener claro que los campos pueden estar relacionados a varios campos o directamente con uno, esto se denomina como de uno a muchos, de muchos a muchos y de uno a uno. Un campo con relación de uno a muchos es el que está conectado de forma que un solo valor de la tabla es referencia por muchos o muchos datos referencian a uno, como ejemplo se pude poner que un administrador tiene muchos empleados y los empleados solo tienen un administrador o líder. Un campo con relación de muchos a muchos es aquellos que sus valores o campos son referenciados con muchos otros campos en otra tabla, como ejemplo se puede expresar que muchos productos son fabricados por muchas empresas, en resumen, una empresa puede fabricar muchos productos y un producto puede ser fabricado por

muchas fábricas. Finalmente, un campo con relación de uno a uno es cuando un campo solo referencia a un valor de otro campo, por ejemplo, un empleado puede conducir un coche y ese coche solo puede ser conducido por un empleado. Cabe aclarar que una relación entre tablas se define por la necesidad del caso, no todo es igual para todo, cada aplicación es un reto nuevo y una finalidad distinta.

Para proceder con el desarrollo del proyecto se debe definir que herramientas utilizar, esta parte es muy importante ya que escoger las plataformas y servicios indicados determina la facilidad y la rentabilidad del software, puesto que no todas las herramientas ofrecen los mismos resultados o no permiten desarrollar lo que se desea realizar. Para un proyecto de una aplicación web se debe considerar el lenguaje de programación tanto de front-end, como back-end; el entorno de programación o "framework", en qué lugar se desarrollara la base de datos, como se hará la conexión y encontrar le mejor proveedor de servidores web, se debe tener en cuenta que los proveedores de servidores son muy variados y ofrecen diferentes capacidad, al igual que latencia, que se define como la velocidad en que la pagina va a responder a las consultas que el cliente digite. No hay una parte más importante que otra, el conjunto de todas las partes crea un baile donde una parte dará le paso y la otra dará a la respuesta, es diferente si habla en términos de tiempo, hay partes que son más sencillas de desarrollar que otras. Para la creación del frontend se decide tomar como lenguaje el *HTML* y *CSS,* estos lenguajes permiten crear los objetos como botones, campos de texto, imágenes, etc. Estos lenguajes de programación son los más flexibles y se adaptan mejor al desarrollo de aplicaciones web, en adición que es más fácil para los servidores ejecutar esas acciones y hasta el 2022, es el más utilizado para la paginas web, siendo el HTML el lenguaje de creación de objetos, pero el CSS o hojas de estilo es el encargado de generar la estética que se desea dar al proyecto.

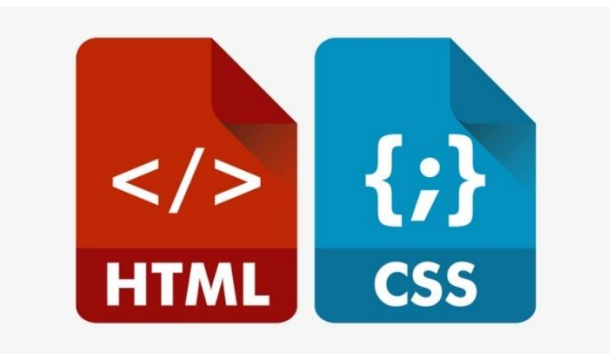

# *Figura 6.9.* **HTML y CSS**

Fuente: Extraído de https://1.bp.blogspot.com/4\_T3PxF1ISQ/XYp8Dp\_dvZI/AAAAAAAALG4/1gENMEiqhSosEDGjm8Nc65hNvfSm f4jPgCLcBGAsYHQ/s1600/html-css.png

Para desarrollar el back-end, la herramienta más viable es utilizar JavaScript, este lenguaje es muy utilizado en el mundo de la programación por su vertibilidad y amplia gama de posibilidades para crear; existen diferentes lenguajes como Python, Java, etc. Los anteriormente mencionados son más fáciles de aprender para el programador, pero son más difíciles de implementar en los servidores web así mismo la compatibilidad con algunos servicios es más compleja o directamente no existe.

Para diseñar y ejecutar una aplicación web, el programa mas efectivo es el llamado "Android Studio", este permite la creación de la vista con el usuario o "Front", pero también permite la creación y desarrollo de la parte del "Back" o mas conocida como la sección que hace los procesos y le da los resultados al Front para que el usuario pueda interactuar y manipular los datos que allí se muestran.

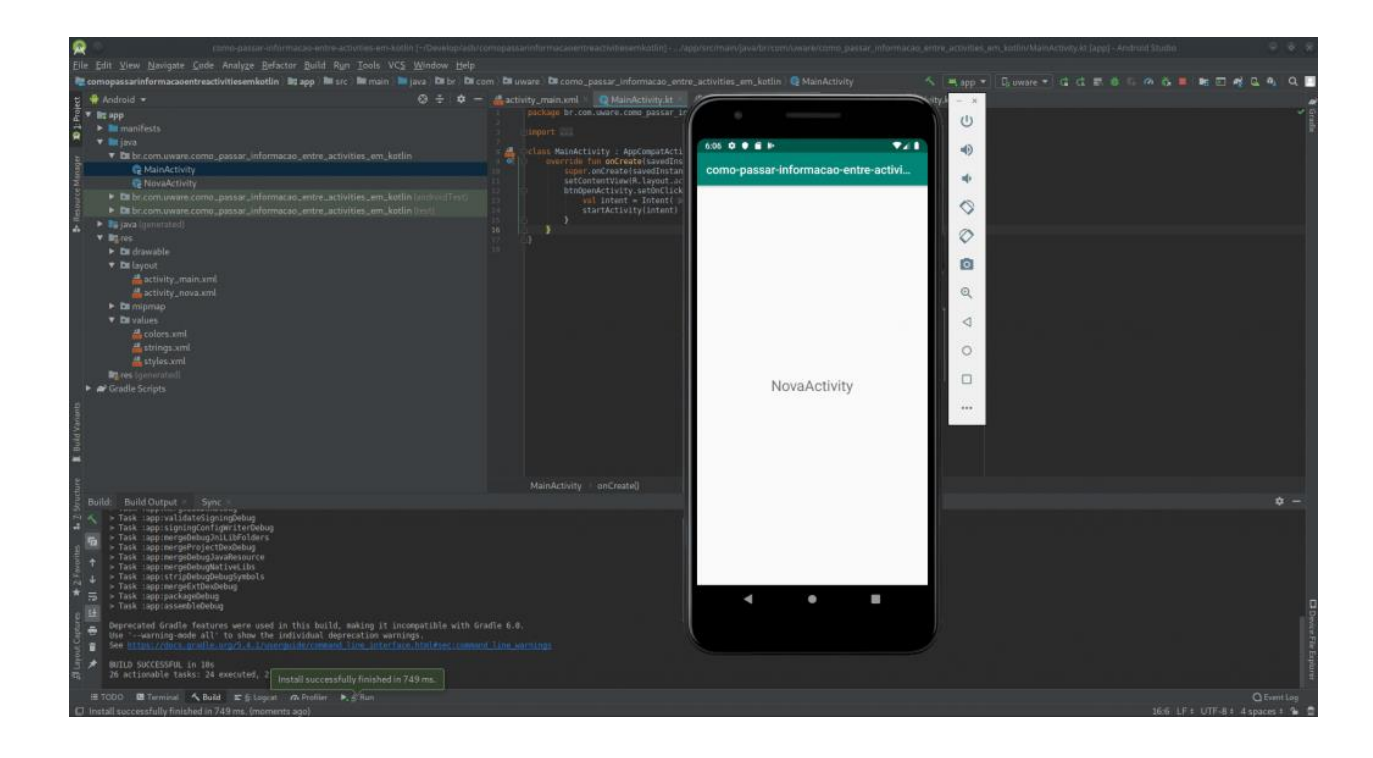

# *Figura 6.10.* **Android Studio**

Fuente: Extraído de https://uware.com.br/como-criar-uma-activity-no-android-studio

Así mismo esta herramienta necesita de una quipo de trabajo con buenos recursos como procesamiento y almacenaje, puesto que la aplicación necesita varias librarías que hacen pesado el producto final, para la simulación y depuración necesita crear una maquina virtual que simule el dispositivo elegido para determinar los errores o pro0cesoso que si puedo cumplir, por lo que lo hace un programa complicado de implementar pero el mas compatible con los dispositivos en que se implementara la aplicación por medio de una cable USB a puerto C o D. Si se deseara subir la aplicación desarrollada en Android Studio se tendría que pagar una licencia de uso en la tienda apps que mas prefiera, tales como *App store, Huawei Store o Google play.*

Finalmente, la herramienta utilizada en este proceso para la creación uy manipulación de la base de datos es la llamada *WAMP*, es una aplicación que permite la simulación de conexión a base de datos de servidores web o también llamados proveedores de web. Esta aplicación es muy útil ya pues te permite crear una base de datos de forma local, ósea en el dispositivo de trabajo actual para que se puedan ingresar los datos que se desean, para después con la ayude del

lenguaje PHP, se pueda crear ese enlace entre nuestro servicio y los datos del usuario.

Previo al uso de la herramienta ya mencionada, se utiliza una diferente llamada XAMPP, puesto que la misma tiene la función de crear un entorno virtual que simule una base de datos para la creación de páginas web, pero este programa es mas eficiente y compatible con sistemas Linux, por lo que se decide hacer cambios con este programa para el que se verá en el proyecto.

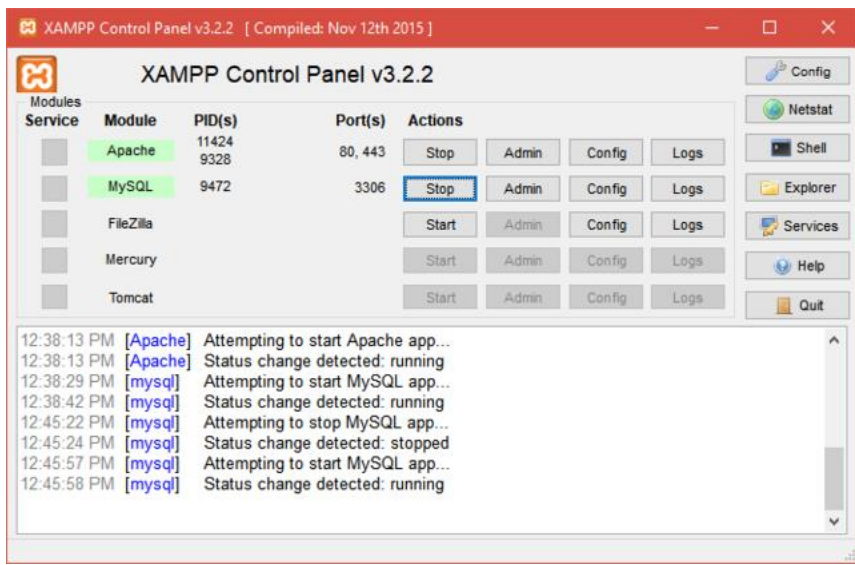

#### *Figura 6.11.* **XAMPP**

Fuente: fuente propia.

*WAMP* permite que se puede hacer compatible el lenguaje *PHP* en archivos *HTML* puesto que utiliza como servidor *APACHE*, puesto que es un servidor de código abierto con extensión *HTTP*. La herramienta es perfecta si se desea hacer aplicaciones web, no necesita muchos recursos y permite que se administren más de una base de datos al mismo tiempo, solo es necesario elegir un puerto libre de nuestro equipo para que este empiece a funcionar.

| WampServer                         |                                                        |                         |                      |                        |                           |                                      |
|------------------------------------|--------------------------------------------------------|-------------------------|----------------------|------------------------|---------------------------|--------------------------------------|
|                                    |                                                        |                         |                      |                        |                           | <b>Version 2.5 Version Francaise</b> |
| <b>Server Configuration</b>        |                                                        |                         |                      |                        |                           |                                      |
|                                    | Apache Version: 2.4.9 - Documentation                  |                         |                      |                        |                           |                                      |
|                                    | PHP Version: 5.5.12 - Documentation                    |                         |                      |                        |                           |                                      |
|                                    | Server Software: Apache/2.4.9 (Win64) PHP/5.5.12       |                         |                      |                        |                           |                                      |
| Loaded Extensions : spache2handler |                                                        | <b>Sh</b> bcmath        | b22                  | <b>School</b> calendar | com dotnet                |                                      |
|                                    | <b>Solution</b>                                        | <b>Sh</b> ctype         | de curl              | site date              | <b>集 dom</b>              |                                      |
|                                    | <b>Service</b>                                         | shexif                  | sh-fileinfo          | sile filter            | sh ftp                    |                                      |
|                                    | 身 gd                                                   | <b>Sp</b> gettext       | 素 gmp                | <b>Ship</b> hash       | Se iconv                  |                                      |
|                                    | sh imap                                                | sh ison                 | de Idao              | sh libxml              | <b><i>M</i></b> mbstring  |                                      |
|                                    | <b>Sh</b> mcrypt                                       | <b>Sh</b> mhash         | <b>Sh</b> mysql      | <b>Sh</b> mysqli       | <b>Solution</b> mysqlnd   |                                      |
|                                    | shodbe.                                                | <b>Sh</b> openssl       | <b>Sh</b> pore       | <b>SHPDO</b>           | to mysel                  |                                      |
|                                    | se pdo salite                                          | sh Phar                 | <b>Sk</b> Reflection | session                | shmop                     |                                      |
|                                    | SimpleXML                                              | soap                    | sockets<br>sile wddx | <b>SPL</b>             | sqlite3                   |                                      |
|                                    | standard<br>sh xmlreader                               | sh tokenizer<br>*xmlrpc | sh xmlwriter         | sh xdebug<br>the xsl   | sh xml<br>20 <sub>2</sub> |                                      |
|                                    | $\frac{1}{2}$ $\frac{1}{2}$ $\frac{1}{2}$              |                         |                      |                        |                           |                                      |
|                                    | MySQL Version: 5.6.17 - Documentation                  |                         |                      |                        |                           |                                      |
| <b>Tools</b>                       | <b>Your Projects</b>                                   |                         |                      |                        | <b>Your Aliases</b>       |                                      |
| $\mathcal{P}$ phpinfo()            | No projects yet.                                       |                         |                      | phpmyadmin             |                           |                                      |
| $\mathcal{P}$ phpmyadmin           | To create a new one, just create a directory in 'www'. |                         |                      | phpsysinfo             |                           |                                      |
|                                    |                                                        | sqlbuddy<br>webgrind    |                      |                        |                           |                                      |
|                                    |                                                        |                         |                      |                        |                           |                                      |
|                                    |                                                        |                         |                      |                        |                           |                                      |
|                                    |                                                        |                         |                      |                        |                           |                                      |

*Figura 6.12.* **Herramienta WAMP**

Fuente: Autoría propia.

Lo primero en desarrollar fue la base de datos, el pilar de la aplicación, con ayuda de la herramienta WAMP, en este paso hay que ser cuidados con el puerto a elegir, dado que los archivos de la pagina web, deben de tener al terminación ".php", esto es para que el lenguaje PHP pueda se ejecutado la base de datos virtual; muchas personas te dirán que es un error la terminación del archivo, dicen "debería ser ".html" y las respuesta es que si solo se quiere algo visual y sin conexión o búsqueda de datos, pero en este caso es obligatorio poner el archivo en ".php" . Allí tendrás el acceso a la base da tos MariaDB, esta tendrá como base el lenguaje MySQL, por lo que se debe hacer queries o comandos para el ingreso o modificación de datos.

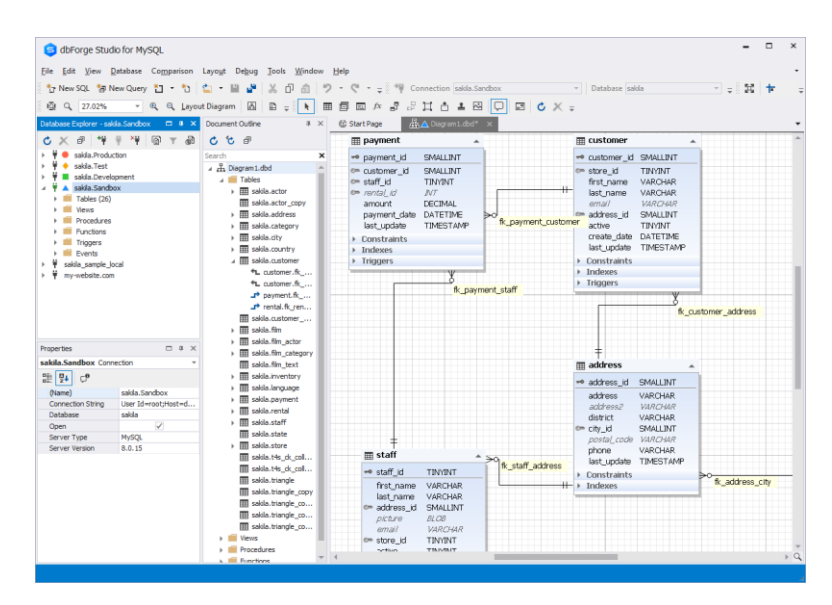

#### *Figura 6.12.* **WAMP,MariaDB**

Fuente: https://www.devart.com/dbforge/mysql/studio/images/database-designer-mariadb.png

Una vez creado la base de datos, se llenan los daos de la base de datos, claramente al inicio es útil poner datos de prueba y una vez se depura y compila la aplicación, en ese momento se llena totalmente. Después de crear este paso, se procede a la programación de la aplicación web, con ayuda del lenguaje HTML, CSS y PHP; con el lenguaje HTML se crear los objetos, pero no tendrá estilos, y para eso te ayuda el lenguaje CSS, tu o puedes crear estilos predeterminados para los objetos generales o dar un toque personal.

Las partes anteriores, se puede decir que es la parte amigable o bonita de la aplicación web, puesto que para las conexiones y el almacenar datos, se necesita en adición a los lenguajes ya mencionados, se necesita el JavaScript, esto nos ayudara con ,los procesos internos o el back-end de la aplicación para que los datos sean compartidos entre vista y vista, por lo que se busca que la misma tenga una buena optimización, con esto se busca que la codificación sea lo más limpia posible, para evitar que se escriban redundancias o líneas innecesarias, que es lo que hace más pesada a la aplicación y esto puede llevar a que se ponga lenta o simplemente no compile en algunos proveedores web.

Una vez definidas las herramientas y procedimientos establecidos, es ahora de iniciar el desarrollo de la aplicación, con estos pasos se busca dar mejor calendario para las personas implicadas en le proyecto, ya que con organización se pueden lograr los objetivos anteriormente planteados y la parte de *front-end* es la más rápida y "sencilla" de realizar, pero hay que implementar una manera de lograr una conexión estable con el servidor que se usa que en este caso es MySQL y para esto se utiliza el lenguaje PHP y SQL. El lenguaje de codificación PHP permite que las paginas web creen accesos a las bases de datos y este es su rol en el sistema, la comunicación de los datos, por lo que es muy delicado este punto, dado que si se comete un error, la aplicación perderá tres puntos importantes en la administración de los datos y son la integridad, seguridad y disponibilidad, la integridad de los datos propone que los registros deben ser consistentes y deben de ser reales para le usuario, la seguridad se encarga que los datos sean solo vistos por las personas autorizadas a manipularlos, esto para evitar un flujo de información que comprometa al cliente, y finalmente la disponibilidad es la estabilidad de la conexión para que el usuario tenga sus registros todos los días y a cualquier hora.

Con lo anterior claro, para comenzar se debe crear la base de datos en nuestro servidor virtual local APACHE con lenguaje SQL, para ingresar los registros y definir los filtros para la información que se ingresara una la base de datos. Una vez terminado la base de datos se debe implementar el lenguaje PHP en nuestro proyecto y esto es muy importante aclarar que se debe tener en cuenta la conexión, puesto que el tiempo en conexión es valioso y si dejamos una abertura contante dará como resultado un aplicación lenta e ineficiente.

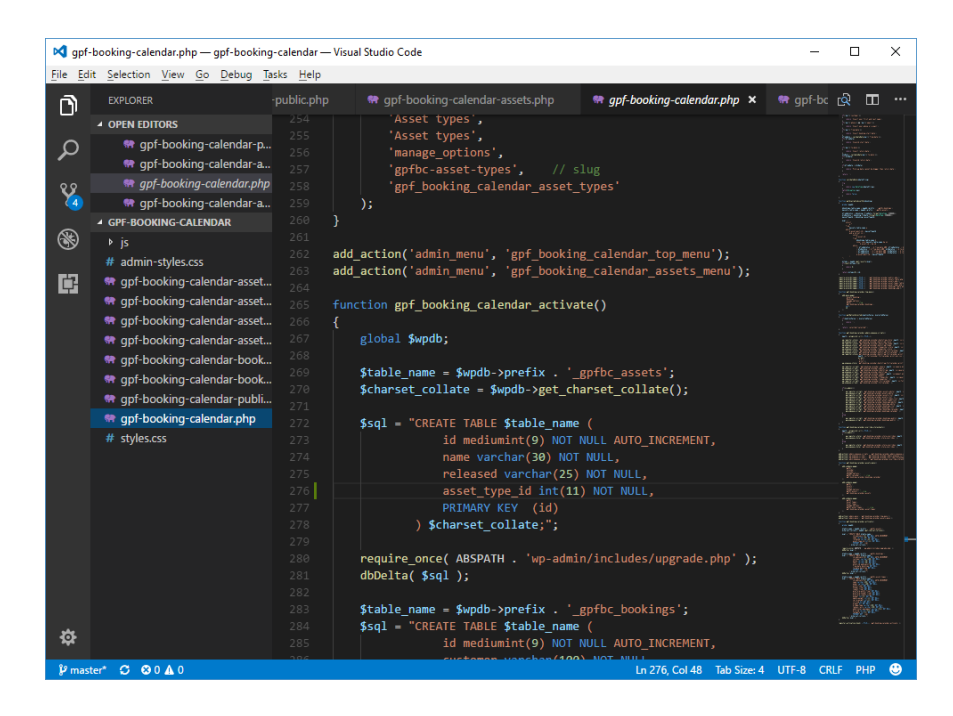

#### *Figura 6.13.* **Codificación en PHP**

Fuentes: Extraído d[e https://static.gunnarpeipman.com/wp-content/uploads/2018/02/vs-code-php.png](https://static.gunnarpeipman.com/wp-content/uploads/2018/02/vs-code-php.png)

Así con la conexión establecida, solo queda hacer consultas a la base de datos por medio de consultas en SQL, con esto se busca que el APACHE envié esa consulta o "query" para hacer la modificar, crear o eliminar un dato que el usuario decida.

Para crear la aplicación móvil, se desarrolla con la herramienta Android Studio, con este hermana se pueden crear entornos virtuales que nos permitan ver el funcionamiento en los dispositivos móviles, puesto que los mismos tiene recursos mas limitados que una computadora y gracias a esto se pudo realizar una aplicación base con ayuda del lenguaje Java Script y se realiza la simulación de una base de datos virtual, dado que no existe una base de datos en la nube que nos almacene los datos, pero con esto se puede hacer y en un futuro realizar la conexión a una base de datos real y no necesita algún cambio en la codificación, solo es necesario dar las credenciales para dar acceso y sería una aplicación completamente funcional.

#### **7. Conclusiones**

<span id="page-38-0"></span>Para resumir toda la investigación, se define por dos palabras, esfuerzo y creatividad, estas palabras dan un fuerte significado debido que es un proyecto grande y es necesario trabajar e invertido las horas necesarias para que los resultados sean los óptimos, dado que se puede concluir que para la creación de servicios es necesario contar con un equipo porque con esto se buscar dar la mejor solución al problema que un cliente puede presentar ante una compañía de software, y dado que cada persona se especializa en un área del desarrollo como lo son bases de datos, front-end o back-end, y se da mejor solución si cada miembro aporta lo mejor a la culminación de proyecto.

Se puede decir que la investigación fue un éxito, ya que se logró dar una mejoro de la compresión de un proceso tan complejo como lo es una aplicación web y móvil, pero al presentarse diversos contratiempos como lo son el equipo y el tiempo no se logra dar un servicio totalmente funcional pero lo mas importante de destacar es que el código se valida y es lo suficientemente seguro para ser montado a un servidor web suministrado por un proveedor web.

Se logra identificar herramientas que son muy útiles para el desarrollo de este proyecto, cada sector del sistema fue ayudado por softwares que permitieron la implementación y estabilidad de la pagina web y app, pero con esto no se quiere expresar que son los únicos, de hecho, la cantidad de herramientas par programar son casi infinitas, solo necesita ser definidos los objetivos o metas para utilizar la más conviene por su consumo de recursos o eficiencia a la hora de trabajar. Se logra una conexión estable con el servidor web virtual, lo que permite que, si es subido o implantado en un servidor web, el aplicativo funcionara y lo mas importante a destacar, los tres pilares de la información son cuidados con mucho esfuerzo, que son integridad, seguridad y disponibilidad. Los beneficios que se logra dar es importante porque la página web funciona a nivel "beta" pero eso no hace que no sea útil, se demuestra que la aplicación puede hacer todas las funciones y requerimientos presentados por el cliente.

## **8. Recomendaciones**

<span id="page-39-0"></span>Se recomienda contar con recursos y equipo preparado para desarrollar aplicaciones web, dado que se necesita instalar diversas herramientas y bibliotecas para que la misma pueda funcionar. Adicionalmente se busca que el aplicativo se un producto completo que pueda permitir el ingreso y edición de los elementos que el usuario desee y así dar solución a una problemática que se puede presentar al redero de nuestro país, Colombia

Considerando el avance y los resultados obtenidos se sugiere que se puedan tomar la colaboración de personas especializadas par dar una mejor solución al proyecto y por ende dar un cliente satisfecho, para generar más interés e importancia del uso de la tecnología a fecha de realización de este proyecto, para competir y como sociedad avanzar en comunidad y solidaridad.

# **9. Referencias bibliográficas**

- <span id="page-40-0"></span>Acevedo, T. F. (2022). *Plan de negocio de la empresa ganaderia Torrelavega.* Calda, Antioquia: Unilasallista Corporacion Universitaria.
- Caiza, A., & Nicole, K. (2020). *Análisis, diseño e implementación de una aplicación Web- móvil para una imprenta. Caso de estudio: Print Grafic.* Quito: Pontificia Universidad Catolica de Ecuador.
- Gelbukh, A., J, C. M., & Isaza, F. A. (2006). *UN-Lencep: Obtención automática.* Bogota: Universidad Nacional de Colombia.
- Herrera, E. A., & Arias, E. A. (2010). *LA IMPORTANCIA DE LA CONFIABILIDAD, LA.* Bucaramanga: Universidad Industrial de Santander.
- Hurtado, R. E. (2021). Análisis comparativo para la evaluación de frameworks usados en el desarrollo de aplicaciones web. *Cedamaz*, 133.
- Ionos. (13 de octubre de 2020). *Digital Guide Ionos*. Obtenido de Digital Guide Ionos: https://www.ionos.es/digitalguide/paginas-web/desarrollo-web/depurador/
- Mahmound, M. a., BAdawi, U. A., M.Alomari, Y., & Aseri, A. M. (15 de Junio de 2020). Impacts of marketing automation of business performance. *Jounarl of Theoretical and Applied Information Technology (JATIT)*, pág. 14.

Tamayo, M. (2016). *Universidad CLEA.* Obtenido de https://clea.edu.mx/biblioteca/Tamayo%20Mario%20- %20El%20Proceso%20De%20La%20Investigacion%20Cientifica.pdf

# **10. Bibliografía**

- <span id="page-41-0"></span>Padilla, A. C., & Martinez, L. R. (2008). *Análisis y Diseño de un Repositorio de Requisitos Reutilizables.* La Habana: Universidad de Ciencias Informaticas.
- Parra, A. F. (2016). *Sistema de Información Web para la administración de los datos del ganado bovino en la granja el Tibar.* Bogota: Universidad de Cundinamarca.
- Pernía, T. A. (2006). *Modelo de facotes que influyen en la gestion de inventario en empresas de manufactura en Venezuela.* Universidad Simón Bolivar.
- Rincón, a. R., & Hernández, O. V. (2007). Globalización, nueva economía y Tics: Colombia un caso de rezago tecnológico. *Apuntes del CENES*, 43.
- Spona, H. (2010). *Programcaion de bases de datos con MySQL y PHP.* Barcelona: REDLINE GMHB, Heildelberg.